## Data Validation (DV) Web State Release 4.2.7 RELEASE NOTES

### **SUMMARY**

DV Web State Software 4.2.7 has been installed on your system.

The DV Software has been modified to properly calculate high dollar amounts in Benefits Population 12 for extract files that validate reports after April 1, 2012. This release includes the following changes:

- Software will now add records with accumulated amounts equal to zero or blank when calculating high dollar counts.
- Software will now accept records with accumulated dollar amounts from prior quarters and no dollar amounts for the quarter being validated to properly calculate the high dollar amounts in cases where there is a missing type of overpayment (fraud or nonfraud) in the quarter being validated. The software will not add these records to the validation counts.
- Software will now calculate high dollar amounts by adding accumulated amounts for only one fraud and one nonfraud record instead of adding all accumulated amounts.
- Software will now calculate the High Overpayment Count column on the Subpopulation screens correctly by adding only one accumulated amount in the fraud group and one accumulated amount in the nonfraud group when comparing the groups to determine which group has the higher amount.
- Calculation of High Dollar Fraud UI (227A/112-4) and High Dollar Non-Fraud UI (227A/113-4) in Report Validation screen has been modified to allow the special case of a UI claim that was a joint claim in a previous quarter and has an accumulated federal amount that contributes to a high dollar amount.
- Calculation of Validation Counts on Report Validation screen has been modified by omitting the records that belong to the previous quarter for Groups 12.02 and 12.03.

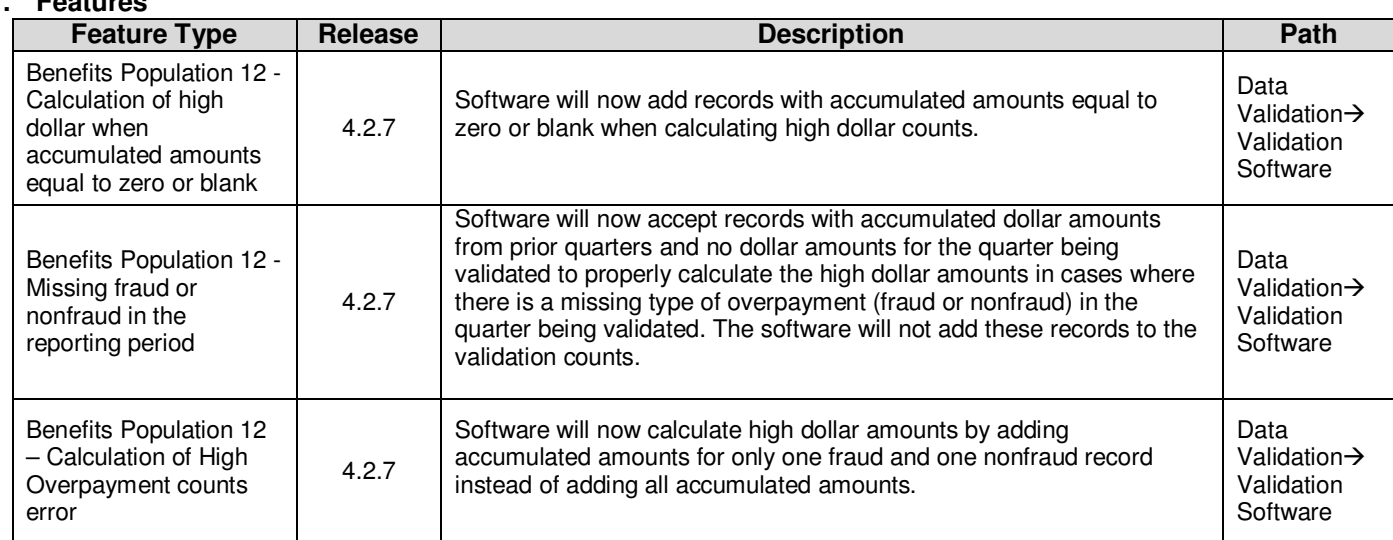

## **1. Features**

## **IF ANY PROBLEMS ARE ENCOUNTERED WITH THE SOFTWARE, CONTACT THE OFFICE OF WORKFORCE SECURITY (OWS) TECHNICAL SUPPORT STAFF (HOTLINE) AT 1-800-473-0188 FOR ASSISTANCE**

**\*\*\*\*\* PLEASE PROVIDE A COPY OF THESE RELEASE NOTES TO ALL USERS OF THE SOFTWARE \*\*\*\*\*** 

## Data Validation (DV) Web State Release 4.2.7 RELEASE NOTES

#### **Release Date: January 2013**

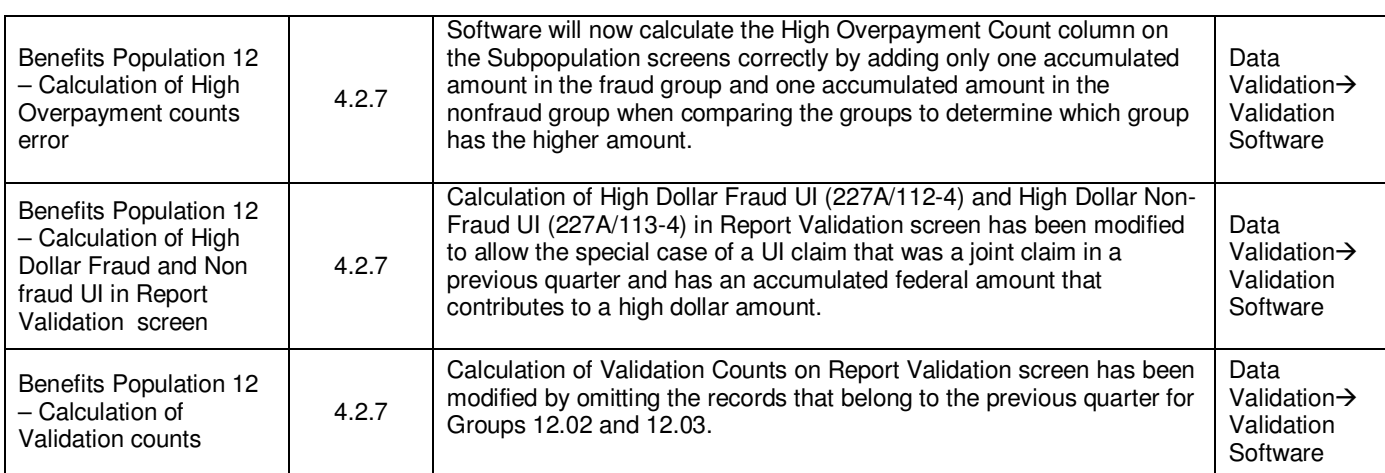

# **2. Known Issues**

None

## **3. Installation and Setup**

The software has been installed on your state system.

## **4. Menu Access**

No changes on the "Applications" link.

#### **5. Documentation**  N/A

**6. Troubleshooting Information**  N/A

**IF ANY PROBLEMS ARE ENCOUNTERED WITH THE SOFTWARE, CONTACT THE OFFICE OF WORKFORCE SECURITY (OWS) TECHNICAL SUPPORT STAFF (HOTLINE) AT 1-800-473-0188 FOR ASSISTANCE** 

**\*\*\*\*\* PLEASE PROVIDE A COPY OF THESE RELEASE NOTES TO ALL USERS OF THE SOFTWARE \*\*\*\*\***